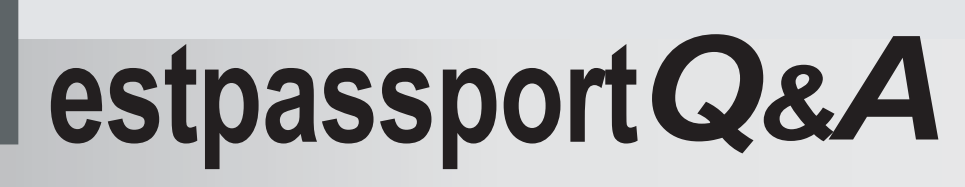

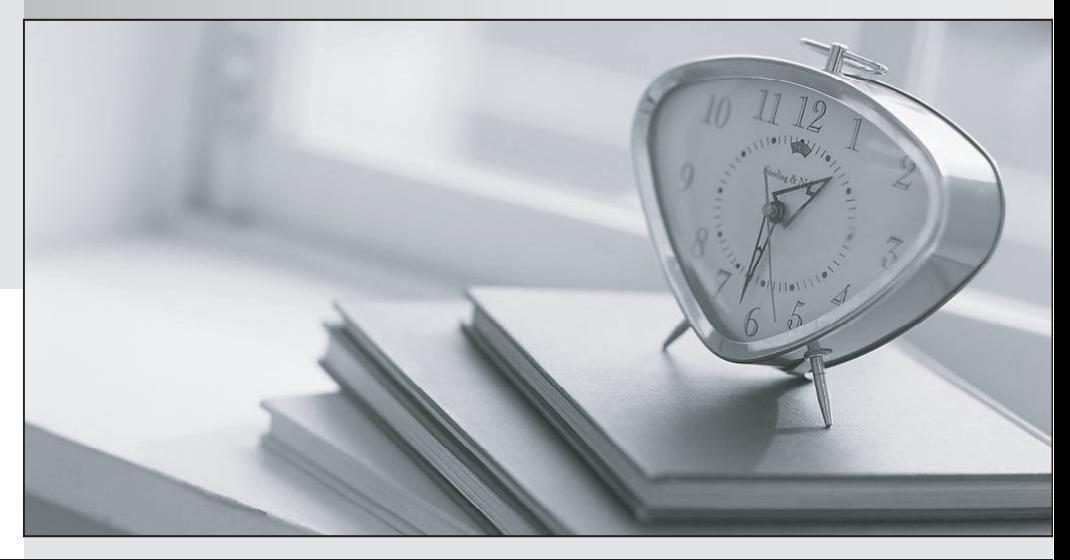

meilleure La qualité  $\overline{e}$ meilleur service

http://www.testpassport.fr

Service de mise à jour gratuit pendant un an

## **Exam** : **000-970**

## **Title** : System i Operations V5.07.10

## **Version** : DEMO

1. By default, how is the initial library list established for a submitted job?

A. From the QINLLIBL system value

B. From the Subsystem to which the job was submitted

C. From the library list of the job issuing the SBMJOB

D. From the job description parameter in the SBMJOB command

Answer: C

2 The operator is attempting to vary on a dial-up communications line. The vary-on of the line failed. Which of the following describes why the vary-on failed?

A. The modem is turned off.

B. The controller is in failed status.

C. The telco line cord is disconnected.

D. Another line using the resource name is already varied on.

Answer: D

3 All the i5's in the computer room get their power from the UPS. After a recent power failure, the operator noticed that there was no message in the QSYSOPR message queue about the power failure. Which of the following is the most likely cause?

A. The i5 has the system value QMAXUPSDLY set to \*NOMAX.

B. The signal cable between the UPS and the i5 is not connected.

C. The i5 was running an uninterruptible instruction set during the power failure.

D. All Critical Console messages over severity 50 are being diverted to QSECOFR msgq. Answer: B

4 Which of the following IFS designations is used to identify the i5/OS Library/File/Member structure?

- A. QDLS
- B. Root **B. Root B. Root B. Root B. Root B. Root B. Root B. Root B. Root B. Root B. Root B. Root B. Root B. Root B. Root B. Root B. Root B. Root B. Root B. Root B. Root B. Root B.**
- C. QSYS.LIB
- D. QFileSvr.400

Answer: C

5 What is the default run priority for interactive jobs in the QINTER subsystem?

- A. 10
- B. 20
- C. 50
- D. 70
- Answer: B

6 An operator has been asked to make all appropriate PTFs in a group PTF package active after the next system IPL. Which of the following commands will perform the request?

- A. LODPTF
- B. WRKPTF
- C. INSPTF
- D. ACTPTF

Answer: C

7 An operator needs a job to process from the job queue ahead of other jobs in the queue. Which of the following parameters will accomplish this goal?

A. JOBORD

B. JOBPTY

C. RUNPTY

D. OUTPTY

Answer: B

8 An i5 system with multiple i5/OS partitions has a single tape library shared between the partitions. Which of the following correctly describes how to determine where the tape library is assigned?

A. Access Management Central on the service partition to view a list of allocated media devices by partition. The contract of the contract of the contract of the contract of the contract of the contract of the contract of the contract of the contract of the contract of the contract of the contract of the contract of the

B. From the partition that needs the tape, run command:

VRYCFG CFGOBJ(TAPMLB01) CFGTYPE(\*DEV) STATUS(\*ALLOCATE)

C. On the HMC, display the properties of the managed system. Click on the I/O tab to see where the tape IOA is assigned.

D. Sign on to each partition; use SST to access Hardware Service Manager; select the option to display allocated media devices.

Answer: C

9 The system operator's evening checklist includes verifying disk utilization in the system ASP. Which of the following commands accomplishes this task?

A. WRKSYSSTS

B. WRKASPSTS

C. WRKSYSSTG

D. WRKASPSTG

Answer: A

10. Which of the following is the name for a "virtual" optical set?

- A. Media Image
- B. Image Catalog
- C. Virtual Image

D. Virtual Catalog

Answer: B

11 An operator is performing the nightly backup when the message "CPF6792 - Device TAP01 Needs to be cleaned" appears on the operator console for the first time. Which of the following is the correct action?

- A. Call IBM Hardware maintenance to perform required cleaning.
- B. Hold the backup and insert the appropriate tape cleaning cartridge.

C. Insert the tape cleaning cartridge when the current cartridge unloads.

D. Cancel the backup and clean the tape drive using the brushes provided.

Answer: C

12. Presuming the operator is using the Intermediate assistance level:

On the WRKCFGSTS \*LIN display, which of the following status values indicates a dial-up line is ready to start communications?

A. Active

B. VARIED ON

C. VARY ON PENDING

D. CONNECT PENDING

Answer: D

13 When displaying messages in System i Navigator, an operator only wants to see the messages from the QSYSOPR message queue with a severity of 40 or more on a system named Mysystem.

After expanding My Connections -> Mysystem -> Basic Operations, what is the procedure to accomplish this?

A. Right-click QSYSOPR and change Lowest Severity Level to 40.

B. Right click Messages. Select Change and set the severity filter to 40.

C. Right-click Messages. Select Include and System Operator and change Lowest Severity Level to 40.

D. Right-click Messages, then Customize This View. Click Include and select System Operator and change Lowest Severity Level to 40.

Answer: D

14 After completing a reclaim storage from the twinax console of an i550 partition, the operator accidentally disconnects the console before returning the partition to an unrestricted state. Which of the following is the correct recovery?

A. Use the HMC to shut down and restart the Partition.

B. Connect to ASMI to force DST and IPL the Managed System.

C. Reconnect the console, recover the session, and start the controlling subsystem.

D. Use the Console Takeover function on the HMC and start the controlling subsystem.

Answer: A

15 An operator needs to ensure all tape and optical libraries are varied-on after a system IPL. Which of the following commands allow control of all connected and functional tape and optical libraries?

A. WRKMLBSTS

B. WRKDEVSTS

C. WRKMEDSTS DEV(\*TAP \*OPT)

D. WRKCFGSTS CFGTYPE(\*DEV) CFGD(\*TAPMLB \*OPTMLB)

Answer: A

16 An operator has used the DSPTAP command to determine what objects in a library were saved on the currently mounted tape. The output shows that the library is on the tape, but shows no objects in the library. What is the most likely cause for this problem?

A. The tape was not rewound prior to running DSPTAP.

B. An incorrect parameter was specified in the DSPTAP command.

C. The tape device does not support detailed viewing of saved items.

D. The SAVLIB command was used to create the tape instead of the SAVOBJ command. Answer: B

17. What part of BRMS defines the objects that are to be saved in a particular save operation?

- A. Media policy
- B. Control group
- C. Backup policy
- D. Object policy

Answer: B

18 A job that normally creates multiple output files in output queue ABC is now creating them in output queue QPRINT. Which of the following is the likely cause of this problem?

A. The writer for output queue ABC is not started.

B. The system value QDFTOUTQ has been set to QPRINT.

C. The job was submitted with a change to the JOBD parameter.

D. The user submitting the job does not have \*SPLCTL special authority.

Answer: C

19 An operator has just called a program from the command line and needs to see what messages the job has produced. Which of the following commands would the operator use?

A. DSPLOG

- B. DSPJOBLOG
- C. DSPJOBMSG
- D. DSPCONMSG

Answer: B

20. In System i Navigator which function key will allow subsetting of the data displayed?

- A. F4
- B. F11 and the contract of the contract of the contract of the contract of the contract of the contract of the contract of the contract of the contract of the contract of the contract of the contract of the contract of the
- **C.** F12 **C.** F12
- D. F21
- Answer: B